# EU-SD/MC シリーズの制御方法

## シリアル・コマンドバージョン 基本編

### 概要

EU-SD/MC シリーズは、組み込み用 SD カードコントロールユニットです。

ファイルシステムを搭載していますので、煩わしいファイルの管理をホストマイコン側で行う 必要が無く、手早く簡単に SD カードを使ったアプリケーションを構築できます。

このアプリケーションノートでは、EU-SD/MC シリーズのシリアル・コマンドバージョンを使 うための基本的な操作方法を説明します。

動作可能ユニット

EU-SD500 シリーズ及び EU-SD/MC シリーズ 100 系、200 系のシリアル・コマンドバージョ ン製品

EU-SD510、EU-SD530 EU-SD110、EU-SD130、EU-SD210、EU-SD230 EU-MC110、EU-MC130、EU-MC210、EU-MC230

シリアル・コマンドバージョンの以下の製品でもほぼ同様に動作します。

※ システム構成上の違いにより、タイミングがずれる場合があります。 EU-SD1、EU-SD11、EU-SD30、EU-SD1-CB EU-MC11

本アプリケーションノートは EU-SD/MC シリーズを簡単にお使いいただけるよう、必要最低限 の機能について説明しています。

※ EU-SD/MCx30 シリーズでは SD カードを microSD カードと読み替えてください。

実際の動作では、電源電圧、通信速度、お使いの SD カード、SD カード内のファイルの状態(フ ァイルやフォルダの数、ファイルの断片化状態)などにより動作状況が変わる場合があります。 アプリケーション開発時には、お使いのシステムに合わせての最適化と、十分な評価をお願い致 します。

# EU-SD/MC シリーズ

# 目次

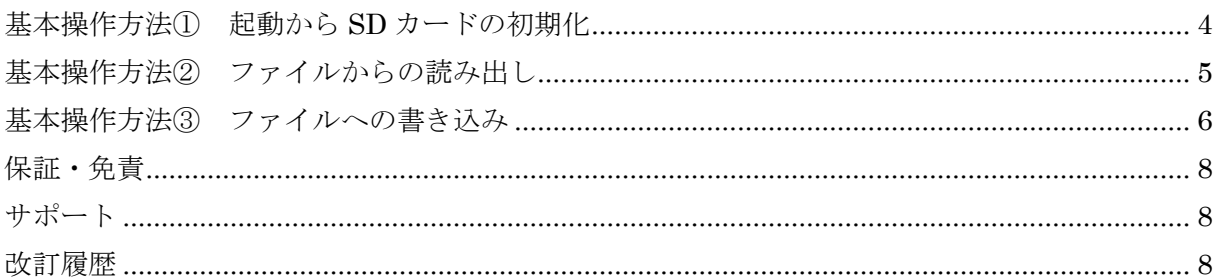

EU-SD/MC シリーズは、ファイルに書き込む、ファイルから読み出すといった最低限の機能をた った 5 つのコマンドだけで実現することができます。

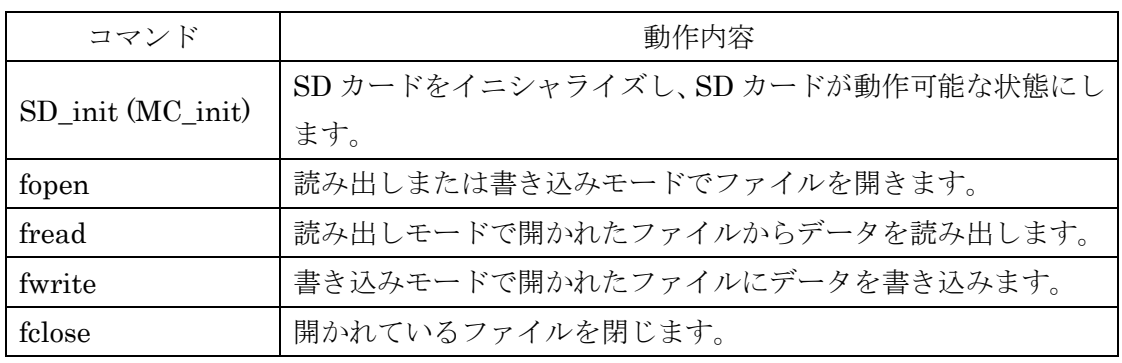

これらのコマンドは、コマンド実行終了時にまず unit\_stat コマンドと同じエラーコード、ステ ータスを各 1 バイトずつ返し、データがある場合は続けて"長さ"や"データ"を返信します。 コマンド実行直後の状態は、コマンド実行後に送られてくるエラーコード、ステータスで知るこ とができます。そして、必要があればその時々で unit\_stat コマンドにより状態を読み出すこと ができます。

EU-SD/MC シリーズでは、有効なコマンド(パラメータ、データを含む)を受信した直後に BUSY 端子が High になり、コマンドの実行が終了したときに BUSY 端子が Low になり、レスポンスや データの返信を行います。

BUSY 端子が High になることを監視すれば、送信したコマンドが受け付けられたことを確認す ることができます。レスポンスが返るまでの間に他の処理を実行して、ホストマイコンの負荷を 分散させることができます。

次ページ以降に EU-SD/MC シリーズをお使いいただくための基本操作方法を示します。

注:基本操作方法では通常の SD カード(2GB 以下)を使用する前提で記述してあります。 返送されるステータスの値は、SDHC カード使用時とは異なります。

基本操作方法① 起動から SD カードの初期化

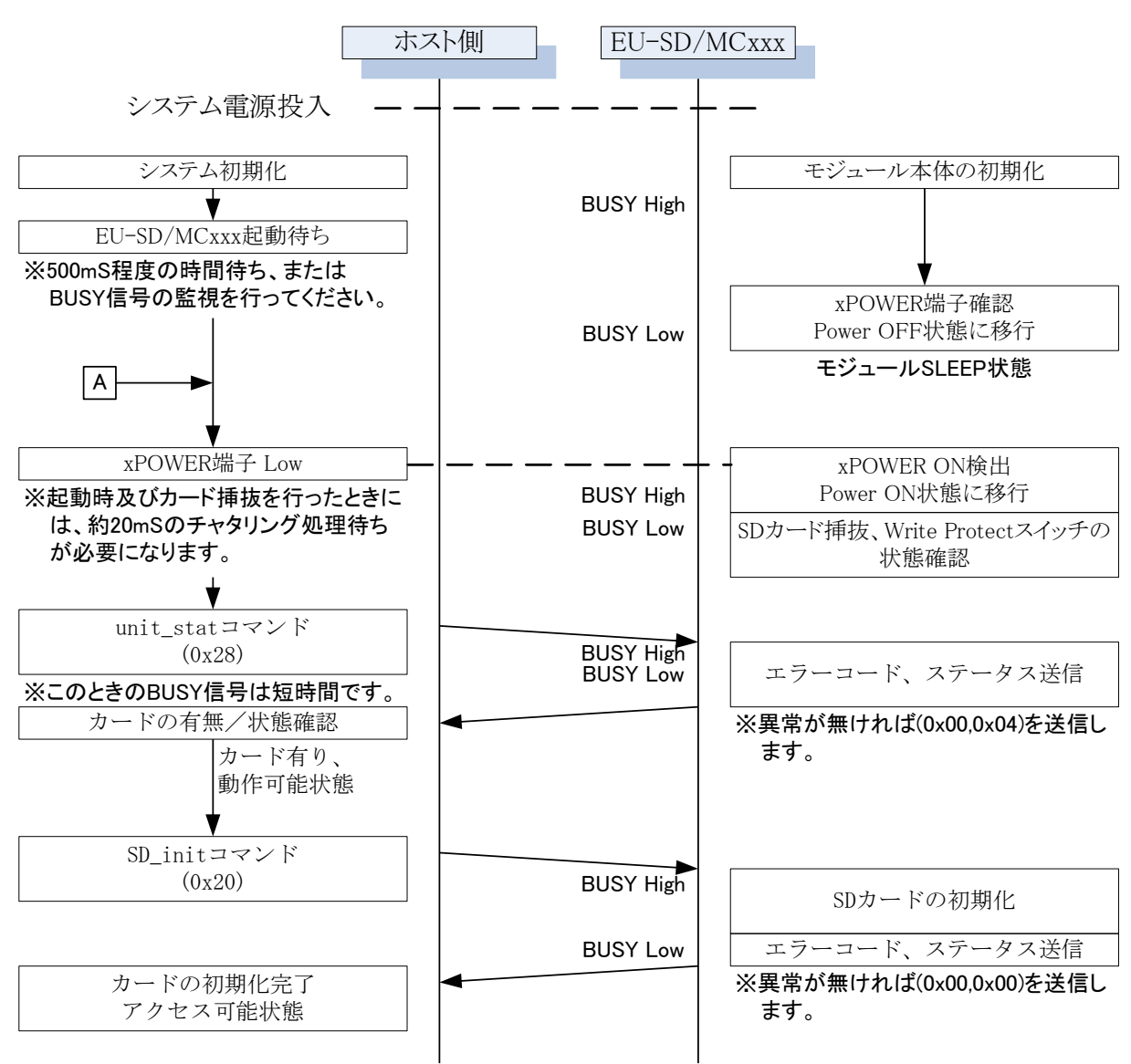

xPOWERをOFFにした場合及びSDカードの抜き差しを行った場合は、必ず│A│から再実行してくださ い。

xPOWERをONした後は、コマンド-レスポンスによる制御を行います。 BUSY端子の監視は任意ですが、制御プログラムが安定するまでは、コマンドの実行状態を確認するた めにもBUSY端子の状態を確認することをおすすめします。

基本操作方法② ファイルからの読み出し

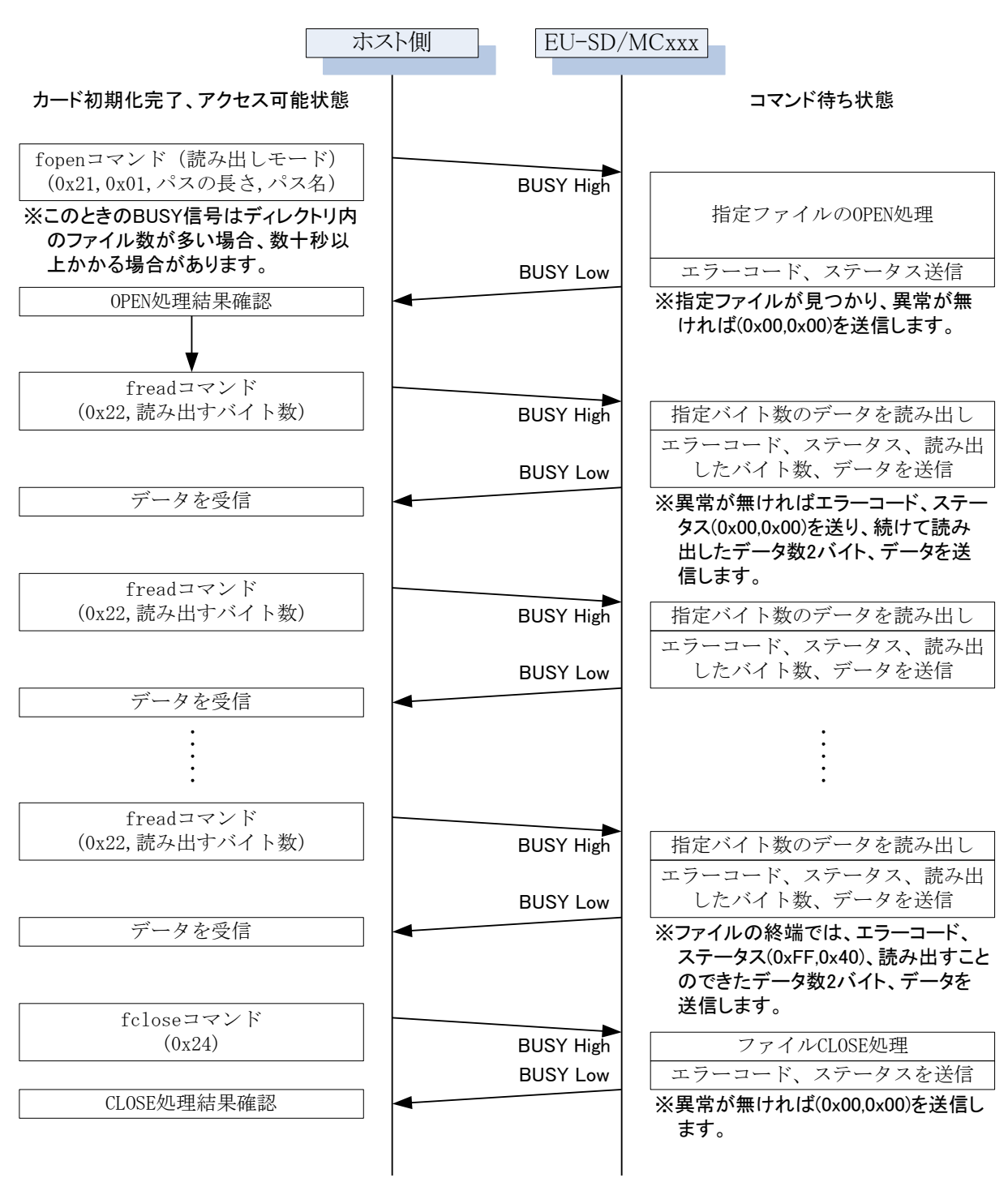

必要であれば、xPOWERをOFFしてください。

基本操作方法③ ファイルへの書き込み

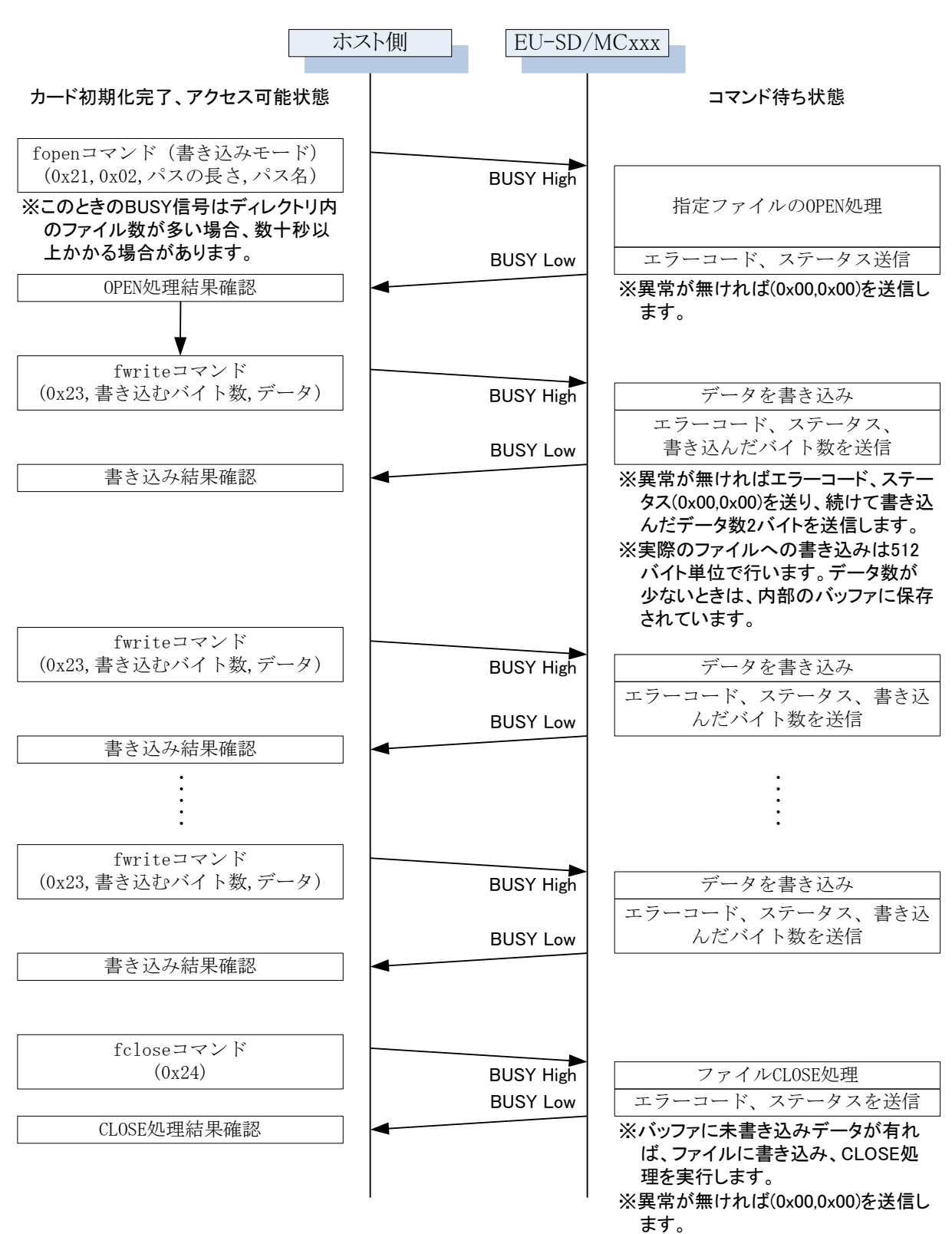

必要であれば、xPOWERをOFFしてください。

書き込みモードには、通常の書き込み(上書き)モード、新規書き込みモード、追加書き込みモ ードがあります。それぞれの動作については各製品のマニュアルをご覧ください。

EU-SD/MC シリーズは、データロガーや動作状態の一時待避、ホストシステムの設定内容の保存 や読み込みなど、様々な用途で簡単にお使いいただける製品です。

3.0V~5.5V までの電圧範囲をカバーしていますので、5V 電源のシステムにも 3.3V 電源のシステ ムにもレベル変換回路を介さずに接続することができます。

Windows や DOS のファイルシステムと互換性があり、EU-SD/MC シリーズで書き込んだファイ ルは Windows で開くことができ、Windows で作成したデータも EU-SD/MC シリーズを介して 読み出すことができます。SD カードのフォーマットは、FAT16、FAT32 に対応しています。

EU-SD/MC シリーズでは、ファイルへの書き込み、ファイルからの読み出し共にデータを無加工 のままで処理します。Windows ですぐにデータを確認したい場合はホスト側でテキスト形式に変 換してファイルに書き込むようお願いいたします。

データロガーとしてお使いの場合は、ロギングしたデータを CSV 形式などのテキストデータで保 存しておけば、Excel などのプログラムで閲覧、編集、データ処理を行うことができます。

また、ホストシステムの設定ファイルなどはテキストデータであれば Windows で直接作成、編集 ができ(notepad などが使用できます)、簡単に設定の変更を行うことができるようになります。

保証・免責

以下の事柄について弊社はいかなる責任も負いません。

- ・ 本アプリケーションノートを基にお客様が作成したプログラムによるデータの破損、消 滅の損失。
- ・ 本アプリケーションノートによりもたらされるべき、効果及び利益の損失。
- ・ 本アプリケーションノートによるその他の損失、障害、事故、異常等。

# 注意 <mark>个</mark>、警告 ・ 人命にかかわるシステムには使用出来ません。

- ・ 本アプリケーションノートについて無断で複写、引用、配布することはお断り いたします。
- ・ 製品仕様及び本アプリケーションノートは、予告無く変更する事があります。 最新の資料は弊社ホームページよりダウンロードできます。

サポート

製品ならびに本アプリケーションノートの内容について、ご不明な点がございましたらお問 合せください。

有限会社 サンテック

e-mail mail@suntech-corp.jp

URL http://suntech-corp.jp/index.html

### 本文に引用される商品名および製品名はすべてその個々の会社または個人に所有権および著作権があります。

改訂履歴

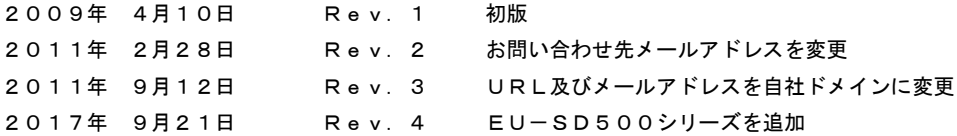

# **QSUNTECH**

有限会社 サンテック

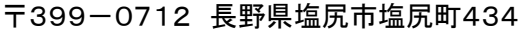

e-mail mail@suntech-corp.jp

URL http://suntech-corp.jp/index.html

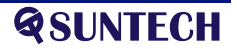